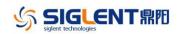

## **Revise History**

| Date       | Version      | Rev  | vision                                                           |  |
|------------|--------------|------|------------------------------------------------------------------|--|
| 2021/2/5   | 1.01.01.22R1 | 1.   | Fix some unit faults of 22version.                               |  |
|            |              | 2.   | Fixed some bugs about communication with EasyDMM                 |  |
| 2021/1/8   | 1.01.01.22   | 1.   | Fixed some crash fault about U disk Save &Recall.                |  |
|            |              | 2.   | Fixed some bugs about "acquire" function.                        |  |
|            |              | 3.   | Improve the trend display function.                              |  |
|            |              | 4.   | Update the software platform code.                               |  |
| 2019/6/14  | 1.01.01.20R2 | 1.   | Modify the PID of the DMM according the latest rules.            |  |
|            |              | 2.   | Bug fix: In the save function, When the file's name is too       |  |
|            |              |      | long, the system will perhaps be crashed.                        |  |
| 2019/5/31  | 1.01.01.20R1 | 1.   | Change the size of text in dual display mode.                    |  |
|            |              | 2.   | Added customer defined time base in the trend diagram.           |  |
|            |              | 3.   | Enhanced the volume of buzzer.                                   |  |
|            |              | 4.   | Bug fix: The screen saving setup was lost after power            |  |
|            |              |      | cycle/reboot.                                                    |  |
|            |              | 5.   | Moved CSV file save function from the utility page to the        |  |
|            |              |      | acquire page.                                                    |  |
|            |              | 6.   | Added recording measurement data to external U disk              |  |
|            |              | 7.   | Added the PT1000 temperature measurement.                        |  |
|            |              | 8.   | Bug Fix: when repeat single trig measurement, the screen         |  |
|            |              |      | is blocked.                                                      |  |
| 2018/10/29 | 1.01.01.20   | 1.   | Add OCP function.                                                |  |
|            |              | 2.   | Modify the calibration arithmetic of two wires resistance        |  |
|            |              |      | measurement.                                                     |  |
| 2017/4/14  | 1.01.01.19   | 1.   | Add U disk recovery function.                                    |  |
|            |              | 2.   | Modify Hold function arithmetic.                                 |  |
|            |              | 3.   | Add the telnet SCPI function; port is 5024                       |  |
|            |              |      | Example: telnet 192.168.0.10 5024                                |  |
|            |              | 4.   | Repair the external trig problem.                                |  |
| 2016/3/17  | 1.01.01.16R2 | 1.   | Improve the UI.                                                  |  |
|            |              | 2.   | Fix the bug in the trend chart.                                  |  |
|            |              | 3.   | Modify the number of file systems from 2 to 3 and copy some      |  |
|            |              | con  | figuration files to new location .This will reduce the chance of |  |
|            |              | a sy | ystem crash.                                                     |  |
|            |              | 4.   | Need to use transition software to update from old to new        |  |
|            |              | vers | sion.                                                            |  |
| 2015/10/29 | 1.01.01.15R2 | 1.   | Fix the bug in thermocouple temperature measurement.             |  |
|            |              | Ado  | a sufficient time delay to guarantee the validity of             |  |
|            |              | tem  | nperature ADC's reading.                                         |  |
|            |              | 2.   | Modify the range of the product ID in update process check.      |  |
|            |              |      |                                                                  |  |

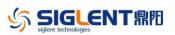

SDM3055 Firmware Revise History and Update instruction

| Date      | Version                         | Revision                                                |  |
|-----------|---------------------------------|---------------------------------------------------------|--|
| 2015/9/22 | 1.01.01.15R1                    | 1. Speed up the refresh rate of UI.                     |  |
|           |                                 | 2. Modify the storage location of the product model and |  |
|           | configuration files to upgrade. |                                                         |  |
|           |                                 | 3. Add the diode threshold setting function.            |  |
|           |                                 | 4. Fixed other miscellaneous problems.                  |  |
| 2015/4/01 | 1.01.01.12R1                    | 1. Fixed a problem where the LAN MASK setting cannot be |  |
|           |                                 | saved after reboot.                                     |  |
|           |                                 | 2. Added Gateway setting.                               |  |
|           |                                 | 3. Fixed other miscellaneous problems.                  |  |

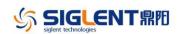

## **Update Instructions**

- 1. If the firmware version in your SDM3055 is before 1.01.01.16R2 (not included), Please install the 1.01.01.16R2 firmware first.
- 2. You can find the firmware as below website: https://siglentna.com/service-and-support/firmware-software/digital-multimeters/